# **Electronic Technology News Gazette**

Volume: 12 Issue: 9

September 2011

http://www.uky.edu/AFS/news/gazette/September2011Gazette.pdf

**INDEX (Pages number in parenthesis).**

- **Garrigus VOIP Phone Upgrade**
- **F. Lux Improves Display Characteristics**
- **Brain Reading Equipment**
- **WinDirStat – Windows Directory Statistics**
- **Comparison of 4G Services**
- **Android Applications**
- **•** Security
	- o **Email Hoax Warning – Microsoft Webmail Upgrade**
	- o **Email Hoax Warning – Your Webmail quota exceeded the set quota**
	- o **Password Self Reset**
	- o **Email Password Expiration Policy**
	- o **Protect Valuable Information**
- **UK Resources**
	- o **SStars Center Offerings**
	- o **UK IT Central Backups**
	- o **Computer Labs – Locations/Hours/Equipment**
	- o **UK ITunesU**
	- o **UKAg Digital Photo Library**
	- o **Adobe Connect**
- **•** Tips
	- o **Faculty/Staff Tech Tips**
	- o **Student Tech Tips**
- **Software Downloads**
	- o **download.uky.edu**
- **Training Resources ()**
	- o **E‐Training from Human Resources**
	- o **Drupal Users Group**
	- o **TASC Center**

\*\*\*\*\*\*\*\*\*\*

#### **GARRIGUS VOIP PHONE UPGRADE**

Telephones in the Animal & Food Sciences offices of the Garrigus building went through a upgrade process, where the phones use the internet for telephone access. Wireless VOIP phones are being used by the following people:

- Sheila Hollin
- Cindy Stidham
- Kevin Veach

Printed sheets on the new phone system are available on the staff support desk in front of elevator 1215-A. Advantages of the new call system, include the following:

- Improved call quality
- Ability to receive and send voice mail over the phone
- Performs text to speech capability to read emails

The web site for VOIP phone documentation is available through an Exchange UK username/password at the following address:

## https://sharepoint.uky.edu/UKIT/CNS/

Information for long distance telephone calls is available at the following location:

#### http://webapps.uky.edu/ukit/longdistancefaq **\*\*\*\*\*\*\*\*\*\***

## **F.LUX PROGRAM IMPROVES DISPLAY CHARACTERISTICS**

The program F.lux can be used to change the brightness of the monitor, and change colors to be more soothing to the eyes, especially at night. More information on F.lux is available from the following location:

## http://www.pcworld.com/downloads/file/fid,201584/description.html **\*\*\*\*\*\*\*\*\*\***

## **BRAIN READING EQUIPMENT**

Equipment to read brain activity could lead to several advancements, from not having to use keyboards or mice to enabling people with paralysis to perform tasks. More information on current research is available through the following web site:

http://www.foxnews.com/scitech/2011/09/03/brain-reading-devices-could-killkeyboard/?utm\_source=feedburner&utm\_medium=feed&utm\_campaign=Feed%3A+foxnews%2Fscitec h+%28Internal+‐+SciTech+‐+Mixed%29 **\*\*\*\*\*\*\*\*\*\***

## **WINDIRSTAT – WINDOWS DIRECTORY STATISTICS**

Often computer hard drives get full quickly with programs and data files. WinDirStat is a program that scans hard drives to report usage of folders on your computer, graphically depicts what files are taking up the most space, and allows files/folders on the hard drive to be removed for adding space with the "Clean Up" option once a folder is selected. More information is available at

http://howto.cnet.com/8301-11310\_39-20102372-285/clean-up-your-windows-hard-drive-withwindirstat/?tag=TOCcarouselMain.0

WinDirStat can be downloaded at http://howto.cnet.com/8301-11310\_39-20102372-285/clean-upyour‐windows‐hard‐drive‐with‐windirstat/?tag=TOCcarouselMain.0

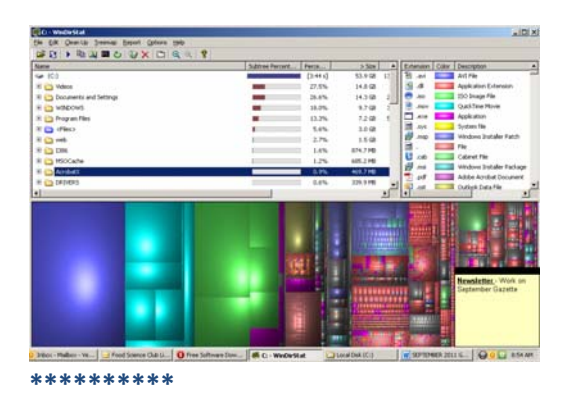

#### **COMPARISON OF 4G SERVICES**

Some new phones indicate they are 4G capable, but without a phone carrier having 4G technologies in your area, the capability can be useless if not used. The following CNET article compares carriers that offer 4G services:

http://www.cnet.com/8301-17918\_1-20024351-85/comparing-4g-coverage/?tag=TOCcarouselMain.0 **\*\*\*\*\*\*\*\*\*\***

#### **ANDROID APPLICATIONS**

**Google Voice** – 1 number can be used for multiple places or devices, as voice mail, email, work, and home numbers that can be configured for several options of recipients/times/etc…

**Advanced Task Killer** – Manage multiple applications with Advanced Task Killer to free up processing and memory on a device.

**Dropbox** – Sync a folder between multiple computers, allowing access to PDF files, images, and other file types.

**Evernote** – Application for taking notes.

**Taskos** – Create a to‐do list. Taskos features voice recognition to create lists from speech.

**Google Docs** – Create spreadsheets, documents, and even presentations using Google Docs to store the file.

**Places** – Find shops and services near your current location.

**Amazon Kindle** – Read books via your Android device.

More information is available from the following web site:

http://www.zdnet.com/blog/btl/androids‐20‐most‐useful‐smartphone‐apps‐of‐ 2011/58581?tag=mantle\_skin;content \*\*\*\*\*\*\*\*\*\*

# **SECURITY – EMAIL HOAX WARNING – YOUR QUOTA EXCEEDED THE SET QUOTA**

A hoax email is circulating about space quota being exceeded, and requests clicking a link to increase the space. **DO NOT CLICK THE LINK & DELETE THE EMAIL IMMEDIATELY.** 

Indications of the email being fraudulent, include the following:

- 1. The "From" address isn't a UK address.
- 2. A UK person would be indicated for contact information in the email.
- 3. Our email mailbox quota isn't 20GB. Mailbox quotas are initially 200 mb.

The following is an example of the email circulating:

```
***Begin Hoax Email***
```
**From:** Pat Homewood [mailto:P-a-t-.-H-o-m-e-w-o-o-d-@-u-w-e-.-a-c-.-u-k] (spaces added to make the address not valid) **Sent:** Monday, September 12, 2011 6:33 AM **To:** service@webmail.org **Subject:** Your webmail quota has exceeded the set quota which is 20GB.

Your webmail quota has exceeded the set quota which is 20GB. You are currently running on 20.9GB. To re-activate and increase your webmail quota please click the link below Click here Failure to do so may result in the cancellation of your webmail account. Thanks, and sorry for the inconvenience.

Local host

**\*\*\*End Hoax Email\*\*\* \*\*\*\*\*\*\*\*\*\*\***

#### **SECURITY ‐ EMAIL HOAX WARNING ‐ Microsoft Webmail Upgrade**

The attached hoax email is being sent to UK about a "Microsoft Webmail Upgrade". Do not reply to emails requesting personal information, and delete the email immediately, if received. The following are indications of this email being a hoax:

- 1. The originating From address isn't a UK address.
- 2. A UK person would be identified for contact.
- 3. UK doesn't have 20gb of space for accounts. We have 100 mb default + any additional space requested.
- 4. The web address directs people to a non-UK web site link to fill out a form.

#### \*\*\*BEGIN HOAX EMAIL\*\*\*

From: Murphy, Christopher E Sent: Thu 9/29/2011 4:38 PM To: Hong, Sojung Subject: Microsoft Webmail Upgrade

You have reached the limit of your mailbox by your web mail service, you are above your limit which is 20GB as set by your administrator, you are currently running on 20.9GB, you may not be able to send or receive emails. To Prevent this! Please click on the link below to upgrade your Quota

h-t-t-p-s-:-/-/-d-o-c-s-.-g-o-o-g-l-e-.-c-o-m-/-s-p-r-e-a-d-s-h-e-e-t-/-v-i-e-w-f-o-r-m-?-h-l-=-e-n-\_-U-S-&-pl‐i‐=‐1‐&‐f—or‐m—k‐e‐y‐=‐d‐F‐J‐D‐R‐V‐N‐M‐Y‐2‐d‐C‐U‐l‐J‐T‐R‐n‐Z‐1‐W‐l‐9‐0‐b‐k‐R‐a‐T‐2‐c‐‐M‐Q‐#‐g‐i‐d‐=‐ 0

(Dashes added to the above address to make it invalid)

Failure to do so will result in a limited access to your mailbox. Warning! Reverence.

Web service Administrator

NOTICE: The information contained in this e-mail may be confidential and is intended solely for the use of the named addressee. Access, copying or re‐use of the e‐mail or any information contained herein by any other person is not authorized. If you are not the intended recipient please notify us immediately by returning the e‐mail to the originator.

# **\*\*\*END HOAX EMAIL\*\*\***

**\*\*\*\*\*\*\*\*\*\***

## **SECURITY ‐ PASSWORD SELF RESET**

UK passwords change every 90 days. The following links help with these password changes:

UK email passwords can be reset through the UK Account Manager at http://password.uky.edu. Help activating your link blue account or help with password changes is available at the address http://www.uky.edu/ukit/help.

\*\*\*\*\*\*\*\*\*\*

## **SECURITY ‐ EMAIL PASSWORD EXPIRATION POLICY**

Email passwords expire every 90 days. Email passwords can be reset at the following address:

#### https://ukam.uky.edu **\*\*\*\*\*\*\*\*\*\***

#### **SECURITY ‐ PROTECT VALUABLE INFORMATION**

Protecting valuable information is essential in a day when you hear of identity theft. The following tips are steps that can be taken to help protect your information:

- 1. Never email your passwords, SSN, bank account number or department store account numbers.
- 2. Never tell anyone your passwords, SSN, bank account number or department store account numbers over the phone unless you initiated the call.
- 3. Use a complex password on your computer or other electronic device (ex. smart phones, PDA, etc…).
- 4. Antivirus and anti‐spyware software is a necessity on computers, and should be kept current.
- 5. Review bank and credit card statements to ensure they are correct.
- 6. Visit a credit reporting agency, as AnnualCreditReport.com, to obtain credit scores. Any unusual activity should be investigated.
- 7. Use a cross cut paper shredder to destroy documents containing SSN, bank account numbers, credit card numbers or department store account numbers.
- 8. Be aware that some malicious programs can be hidden from computer operating system (ex. rootkits), and specialized software needs to be used to find them. http://en.wikipedia.org/wiki/Rootkit

Please note: New viruses and rootkits are made every day, and no 1 piece of software can prevent against all viruses and rootkits.

## **UK RESOURCES ‐ UK ITUNESU**

iTunesU allows for distribution of lectures, films to labs, audiobooks to tours in an innovative way for students to obtain educational content. Currently, iTunesU contains over 350,000 free lectures, videos, films, and other resources by colleges, universities, museums, libraries, and educational institutions around the world. Topics from Shakespear and String Theory, Ethics and Entrepreneurship, Philosophy and Philology, and more are included in more are included in the instructional content.

More information is available from the following links:

http://www.apple.com/education/itunesU http://itunes.uky.edu email: itunesU@uky.edu \*\*\*\*\*\*\*\*\*\*

## **UK RESOURCES ‐ SSTARS CENTER OFFERINGS**

The SSTARS center guides UK faculty, staff, and students in the use of statistical techniques for research. Consulting is provided for all stages of quantitative research life‐cycle, including pilot studies, study redesign/grant proposal, data analysis, and writing publications.

The SSTARS center has contracted with Lynn Imaging to print posters. Some notes regarding this, are:

- $\bullet$  \$4/sq ft of premium bond paper
- $\bullet$  \$6/sq ft of photo quality paper
- 48 hr turnaround
- Free delivery for campus

A link for useful tips and tricks for creating posters is available at the following web address:

http://www.uky.edu/ComputingCenter/SSTARS/www/Tips%20and%20Tricks.html

A form to use the poster printing service is available through the "Poster Printing Request" link at the following web site:

http://www.uky.edu/ComputingCenter/SSTARS/

#### **\*\*\*\*\*\*\*\*\*\***

## **UK RESOURCES ‐ UK IT CENTRAL BACKUPS**

UK offers a centralized backup service, where data from a computer or server can be backed up to a TSM server.

More information is available from http://www.uky.edu/ComputingCenter/DataStorage/tsm.intro.html

or email help-backups-l@lsv.uky.edu . **\*\*\*\*\*\*\*\*\*\***

## **UK RESOURCES ‐ COMPUTER LABS – LOCATIONS/HOURS/EQUIPMENT**

Computer labs are especially helpful for specialized hardware & software needs. They can also be extremely helpful for a quiet place to concentrate on a task. A web page indicating computer lab locations, hours, and equipment available is available at the following location:

#### http://webapps.uky.edu/ukit/labs/lab‐information **\*\*\*\*\*\*\*\*\*\***

#### **UK RESOURCES ‐ UKAG DIGITAL PHOTO LIBRARY**

The UKAG Digital Photo Library is an excellent source for images that can be used for presentations, and the web. The UKAg Digital Photo Library is accessible through the following link:

#### http://photo.ca.uky.edu/gallery/main.php **\*\*\*\*\*\*\*\*\*\***

#### **ADOBE CONNECT**

Adobe Connect allows video conferencing and collaborations, establishing connections for students, guest lecturers, remote classrooms, conferences, cohorts, job candidates, peer tutors, and host of other uses. A host account can be created, by using the link http://go.uky.edu/hostconnect. Additional information on using Adobe Connect, including training is available through the link http://www.uky.edu/ukit/atg, and lick on the Training Library link or contact Patsy Carruthers at pcarr3@uky.edu or 7‐8110.

Resources for Adobe Connect, including a training schedule, guided tour of Adobe Connect, link for testing your computers readiness, and help numbers are available from the TASC Center at the following site:

http://www.uky.edu/TASC/AV/connectproresource.php **\*\*\*\*\*\*\*\*\*\***

## **TIPS: FACULTY/STAFF TECH TIPS**

Many links are available at the Faculty & Staff Technology web page, including the following:

- Link Blue
- Email
- My UK
- Blackboard
- Collaboration Services
- Computer Labs/Classrooms & Locations
- Employee Discount Program
- HR Training & Development
- **•** Service Desk
- High Performance Computing
- Off Campus Library Access
- Remote Desktop Access
- Security tips
- Wireless Access
- iTuniesU

The address for the UK IT Technology section is the following:

http://webapps.uky.edu/ukit/content/FacultyStaff **\*\*\*\*\*\*\*\*\*\***

#### **TIPS ‐ STUDENT TECH TIPS**

Student Tech Tips is a collaboration of the following links on a web page:

- Choosing a computer for college
- Software downloads and discounts
- Link Blue
- Email
- UKMobile
- myUK
- Computer Labs/Classrooms and Locations
- Service Desk
- iTunesU
- Off Campus Library Access
- Password Services
- Security Tips
- Wireless Access

The address for Student Tech Tips is the following:

http://webapps.uky.edu/ukit/content/students **\*\*\*\*\*\*\*\*\*\***

## **SOFTWARE DOWNLOADS: DOWNLOAD.UKY.EDU**

PC

- UK Set KMS Utility (Sets keys for Microsoft Key Management server for Windows 7)
- Windows 7 64 bit/32 bit
- Adobe Shockwave Player for Windows
- Business Objects XI 3.0 Client
- Cisco VPN Client for Windows 32 bit (ver 5.0.07.0290)
- Cisco VPN Client for Windows 64 bit (ver 5.0.07.0290)
- Cygwin/XFree86
- Echo 360 Personal Capture for Windows
- Ecofont
- Adobe Acrobat Reader 9.1 for Windows
- Adobe Photoshop Elements for Windows 9
- Adobe Acrobat X for Windows 10.0
- Adobe Web Premium for Windows CS 5.5
- Adobe Design Premium for Windows CS 5.5
- Adobe Captivate for Windows 5.5
- EndNote X5 for Windows
- ESRI ArcGIS Desktop v10.0 for Windows
- ESRI ArcGIS Desktop v9.3 for Windows
- ESRI ArcGIS Desktop v9.3.1 Update to 9.3 for Windows
- ESRI ArcGIS Internet Map Server (IMS) v10.0 for Windows
- ESRI ArcGIS Internet Map Server (IMS) v9.3 for Windows
- ESRI ArcGIS Internet Map Server (IMS) v9.3.1 for Windows
- ESRI ArcGIS Server v10.0 for Windows
- ESRI ArcGIS Server v9.3 for Windows
- ESRI ArcGIS Server v9.3.1 for Windows
- ESRI ArcGIS Spatial Database Engine (SDE) v10.0 for Windows
- ESRI ArcGIS Spatial Database Engine (SDE) v9.3 for Windows
- ESRI ArcGIS Spatial Database Engine (SDE) v9.3.1 for Windows
- Filezilla v3.3.5.1
- $JSDK-1_4_2_10$
- Latest Lync 32‐bit patch \**NEW\**
- Latest Lync 64‐bit patch \**NEW\**
- Lucent Voice Player
- Macromedia Authorware 7 Player for Windows
- MD5 Checksum
- MD5 Checksum GUI
- Microsoft Lync 2010 32-bit Client
- Microsoft Lync 2010 64-bit Client
- Microsoft Office 2003 Professional
- Microsoft Office 2003 Service Pack 1
- Microsoft Office 2003 Service Pack 2
- Microsoft Office 2007 Compatibility Pack
- Mozilla Firefox for Windows 3.6.17 \**NEW\**
- Mozilla Firefox 3.5 \**NEW\**
- $\bullet$  Putty 0.60
- Remedy Action Request Alert Tool v6.03
- **•** Remedy Action Request Alert Tool v7.1
- Remote Poll 1.3 for Windows
- Respondus 4 for Windows \**NEW\**
- Respondus Lockdown Browser 1.0 for Windows
- Sametime Connect for Windows
- SAP GUI v 7.10 with Patch 15 (Windows 7 support)
- SciFinder Scholar 2007 (Windows)
- Spybot Search & Destroy v1.6.2
- TSM Client 6.2.2.0 for Windows 32‐bit
- TSM Client 6.2.2.0 for Windows 64‐bit
- TurningPoint 4.3.2 for Windows
- TurningPoint Anywhere 2.2 for Windows
- Windstream Directory 2007
- Xcelsius 2008 \**NEW\**
- Microsoft Windows XP Professional with Service Pack 2
- Microsoft Windows XP Professional with Service Pack 3
- Oracle 10g Client (2000/XP)
- Windows XP Professional x64 Edition
- Microsoft Forefront Endpoint Protection 2010 (32/64‐bit) \**NEW\**
- Microsoft Office 2010 Professional Plus 32‐bit
- Microsoft Office 2010 Professional Plus 64‐bit
- 32-bit Windows Vista Enterprise w/SP1
- 64-bit Vista Enterprise w/SP1
- Kurzweil 3000 LearnStation 11.0
- Microsoft Office 2007 Enterprise
- Microsoft Office 2007 Service Pack 1
- Service Pack 3 for Windows XP
- SharePoint Designer 2007
- Windows Vista Service Pack 1

Mac

- Adobe Reader 9.3 for Intel based Macs
- Adobe Reader 9.3 for PowerPC based Macs
- Adobe Shockwave Player for Mac
- Cisco VPN Client for Mac OS X 10.4 and Higher (ver 4.9.01.0080)
- Echo 360 Personal Capture for Mac
- Endnote x4.02 for Mac OS X
- **•** Entourage 2008, Web Services Edition
- Fetch v5.5 for Mac OS X
- Lotus Sametime Connect for Mac OS X
- Mac OS X 10.4.11 Combo Update (Intel)
- Mac OS X 10.4.11 Combo Update (PPC)
- Mac OS X 10.4.4 Combo Update
- Macromedia Authorware 7 for Mac OS X
- Microsoft Communicator 2011 for Mac \**NEW\**
- Mozilla Firefox for Mac 3.5 \**NEW\**
- Mozilla Firefox for Mac 3.6.17 \**NEW\**
- Office 2008 for Mac
- Office 2011 for Mac
- Respondus LockDown Browser for Mac \**NEW\**
- SciFinder Scholar 2007 [Mac]
- TSM Client 6.2.1.0 for Mac OS
- TurningPoint Anywhere 3.0.2 for Mac
- TurningPoint for Mac
- Adobe Photoshop Elements for Mac OS X 9
- Adobe Acrobat X for Mac OS X 10.0
- Adobe Captivate for Mac OX X 5.5
- Adobe Web Premium for Mac OS X CS 5.5
- Adobe Design Premium for Mac OS X CS 5.5

**\*\*\*\*\*\*\*\*\*\***

#### **UK RESOURCES – TASC CENTER**

TASC Center (http://www.uky.edu/TASC/) – Checkout equipment (http://www.uky.edu/TASC/AV/request.php)

- Audience Response System (TurningPoint)
- Projector
- DVD Player
- Projection Screen
- PA System
- **•** Laptop Computer
- Smart Cart
- Video Camera
- Digital Audio Recorder
- Wireless Mic System

**\*\*\*\*\*\*\*\*\*\***

## **TRAINING RESOURCES**

Drupal Lounge: Niles Gallery, Fine Arts Library when the Drupal Users Group identifies dates

Oct. 18 – 9am‐12pm (Introductory session) Oct. 18 – 1 pm – 4 pm (Advanced Session) location: Fine Arts Library Mac lab LCLI 004A Availability: 12 Seats are open for each. Email tovstiadi@uky.edu to enroll.

Join Drupal Listserv

Send an email with no subject to LISTSERV@LSV.UKY.EDU. In the body, include on the text SUBSCRIBE DRUPAL‐USERS

TASC Center training is available through the link http://www.uky.edu/TASC/, and clicking the Calendar link on the right side of the page.

- **Adobe Connect Pro** Training for Students  $1<sup>st</sup>$  and  $3<sup>rd</sup>$  Monday of each month, 9:30 – 11:30 am  $2^{nd}$  and  $4^{th}$  Wednesday of each month,  $5:00 - 7:00$  pm online http://connect.uky.edu/practice Additional information is available at http://www.uky.edu/TASC/AV/connectproresource.php
- **What's New** (Blackboard 9.1 Updates) Sept. 22, 2:00 pm

eTraining from Human Resources at UK – Several course collections (http://www.uky.edu/HR/etraining/catalog.html) are available to faculty, staff, and students, including the following:

- Desktop Application Complete Collection Access, Project, Word, Powerpoint, Crystal Reports, Mac OS, and more
- IT Professional Complete Collection Networking, Operating Systems, Programming, Web Development, Design and Media, etc...
- Project Management Complete Collection Content on managing a team, anticipate risks, keep your project schedule on track, etc..
- Cisco Course Collection Technical content specifically for building and maintaining Cisco networks and preparing for certifications.

Access the above courses through the link http://www.uky.edu/HR/etraining/ \*\*\*\*\*\*\*\*\*\*